PC [Sistemas](http://tdn.totvs.com/display/PCS) / … / [Cadastros](http://tdn.totvs.com/display/PCS/Cadastros+-+Varejo) - Varejo

Tutorial Cadastro de [Complementos](http://tdn.totvs.com/pages/viewpage.action?pageId=152800064) de Produtos (rotina 2088). **[RASCUNHO]** 

Criado por Ludhymylla [Dhammarys](http://tdn.totvs.com/display/~pc.ludhymylla.deus) de Deus , última alteração por [Michele](http://tdn.totvs.com/display/~michele.barros) Barros Souza agora há [pouco](http://tdn.totvs.com/pages/diffpagesbyversion.action?pageId=152800064&selectedPageVersions=17&selectedPageVersions=18)

Esta [documentação](http://tdn.totvs.com/pages/viewpage.action?pageId=189312291) aplica-se às versões 27 e 28 do WinThor, as quais a PC Sistemas oferece suporte. Saiba como atualizar o WinThor clicando aqui.

## Tutorial Cadastro de Complementos de Produtos (rotina 2088)

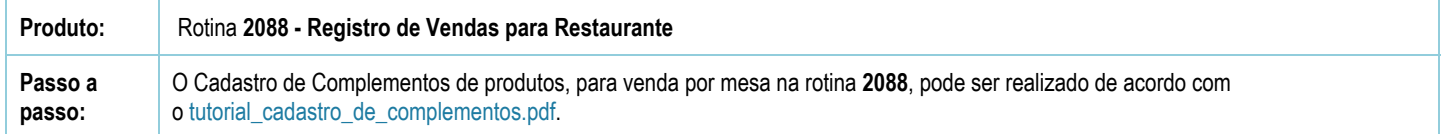

Seja o primeiro a gostar disto **のCurtir**